# Efficient processing of dense point clouds in GRASS GIS at US-IALE 2016 Annual Meeting

Vaclav Petras (Vashek)

Douglas Newcomb, Helena Mitasova

Center for Geospatial Analytics

# **NC STATE** UNIVERSITY

March 18, 2016

### $\odot$

available at wenzeslaus.github.io/grass-lidar-talks

Vaclav Petras (NC State University)

Processing of point clouds in GRASS GIS

- collected by lidar
- generated by Structure from Motion (SfM) from UAV imagery
- a lot of points

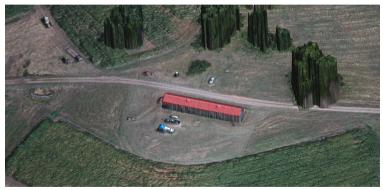

surface interpolated from points from SfM

#### Datasets

Lidar and UAV Structure from Motion (SfM) data for GIS595/MEA792: UAV/lidar Data Analytics course Nantahala NF, NC: Forest Leaf Structure, Terrain and Hydrophysiology. Obtained from OpenTopography. http://dx.doi.org/10.5069/G9HT2M76

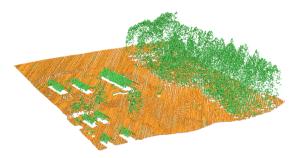

### Free, libre and open source

Scripts and code I'm writing

- review
- re-usable
  - by other people
  - by future myself

#### Software I'm using

- driven by needs of users
- Iongevity
  - learn now, use forever
  - GRASS GIS: over 30 years of development

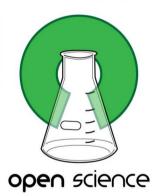

Open Science Logo, Greg Emmerich, CC BY-SA 2.0

## **GRASS GIS**

- universal scientific and processing platform
  - GUI, CLI, Python API
  - from small laptops to supercomputers
- lidar processing included
- data size and type challenges

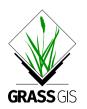

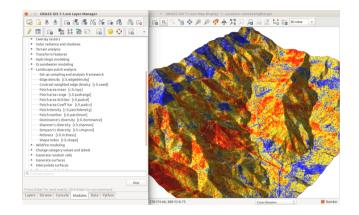

#### Software

Presented functionality is work done by Vaclav Petras, Markus Metz, and the GRASS development team.

Thanks to users for feedback and testing, especially to Douglas Newcomb, Helena Mitasova, Markus Neteler, Laura Belica, and William Hargrove.

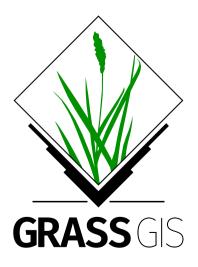

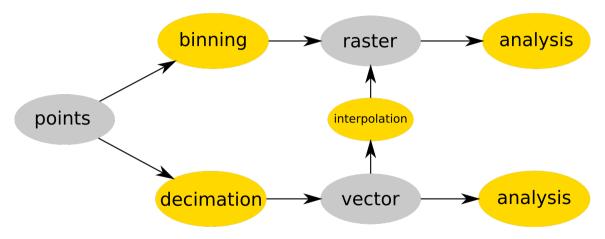

counts number of points in cell

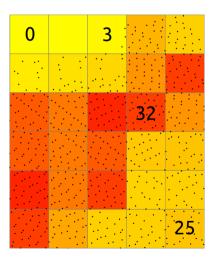

- *r.in.lidar* (import and analysis)
- statistics of point counts, height and intensity
  - n, min, max, sum
  - mean, range, skewness, ...

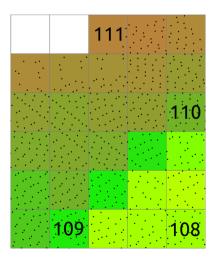

- analytical and practical functions in *r.in.lidar*
- read multiple tiles as one
  - no merging
  - 0.5 billion points in 90 files in minutes

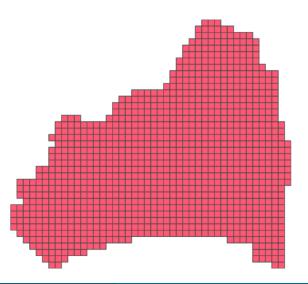

- filter points by
  - range of Z
  - return
  - class
  - ▶ ...
- at the time of binning with *r.in.lidar* 
  - minimal additional cost

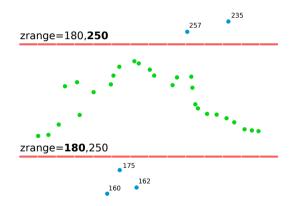

### Height above a surface

- new base raster feature in r.in.lidar
- ▶ given surface + points cloud
  → height of features

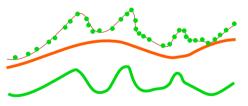

not limited by memory

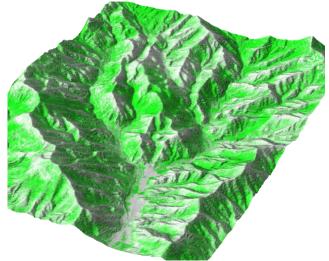

- less cells then points
  - 578 mil points (ground 30 mil)
  - 15 mil cells in 8km × 7km at resolution 2m
    - faster to loop through
    - less disk space
- raster
  - natural spatial index
  - that's what the algorithms use

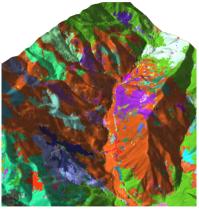

i.segment on different point counts

- stacked 2D rasters
- challenging to visualize
- same principles as in 2D
  - e.g. 3D raster map algebra

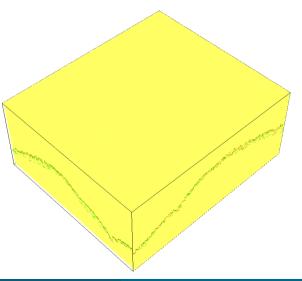

- stacked 2D rasters
- challenging to visualize
- same principles as in 2D
  - e.g. 3D raster map algebra

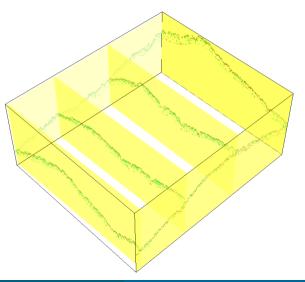

### Binning points to 3D raster

- ▶ r3.in.lidar
- proportional count
  - count per 3D cell relative to the count per vertical column
- intensity can be used instead of count

height reduction by base raster under development (analysis and space efficient)

Vaclav Petras (NC State University)

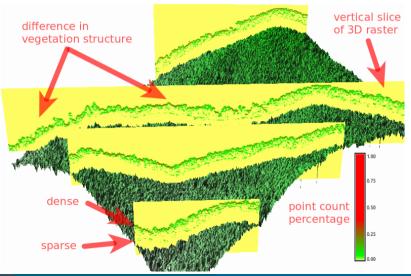

Processing of point clouds in GRASS GIS

- ▶ v.in.lidar
  - ▶ filtering same as in *r.in.lidar*
- often more points than we need (research shows, Singh et al. 2015, Petras et al. 2016)
- ▶ interpolation, clustering, ... are costly
- decimation  $\approx$  sampling
  - fast count-based as effective as more advanced decimation

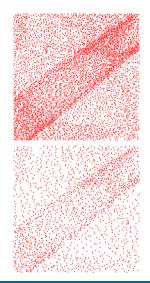

### Large point clouds

#### Rasters (binning of points)

- ▶ trade-off: memory (RAM) or slow
- 64bit version
  - your operating system may limit max memory

Brunswick county: binning,  ${\approx}1050$  files,

> 9 billion points

Hyde county: binning,  ${\approx}950$  files, >4 billion points, base elevation 5ft raster, 60ft height raster

 $\approx$ 0.5-3 hours, 1-13GB of memory (in-memory mode)

#### Vectors (points as points)

- point cloud specific optimizations
  - no IDs stored
  - no attribute table
  - no topology created

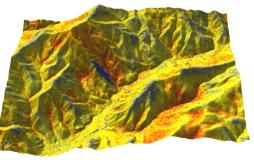

- v.lidar.edgedetection, v.lidar.growing, v.lidar.correction
  - uses returns
- v.lidar.mcc
  - multiscale curvature based classification algorithm<sup>1</sup>

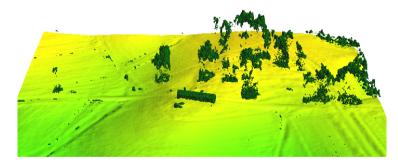

<sup>&</sup>lt;sup>1</sup> Evans, J. S. & Hudak, A. T. 2007: A Multiscale Curvature Algorithm for Classifying Discrete Return LiDAR in Forested Environments.

# Sky-view factor

*r.skyview* (percentage of visible sky)

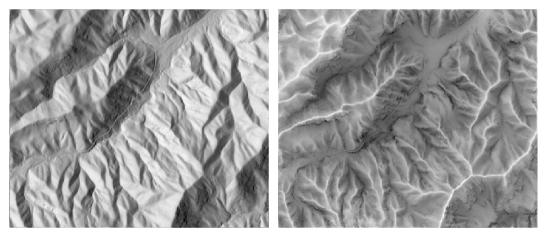

comparison of shaded relief and sky-view factor

Vaclav Petras (NC State University)

Processing of point clouds in GRASS GIS

# Local relief model (LRM)

r.local.relief (micro-topography, features other than trend)

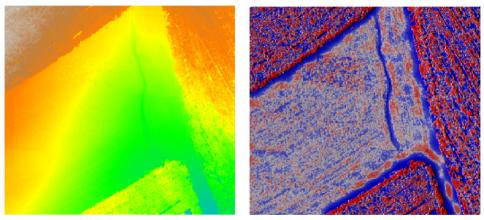

30-60cm wide, 30cm deep, 60m long gully (resolution 30cm)

#### Landforms

- r.geomorphon
- geomorphons a new approach to classification of landform<sup>1</sup>

<sup>1</sup> Jasiewicz, J., Stepinski, T., 2013, Geomorphons - a pattern recognition approach to classification and mapping of landforms, Geomorphology

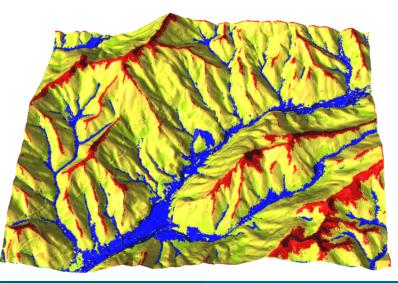

### Integration with PDAL

#### PDAL

- Point Data Abstraction Library
- formats besides LAS/LAZ
- algorithms, filters, decimations

#### Experimental integration

- v.in.pdal
- reprojection during import
- ground filter
- compute height as a difference from ground

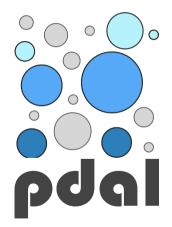

#### Summary

- rasterize early
- make use of existing methods for raster and vector processing
- 3D rasters, PDAL integration
- ▶ the plan for next 30 years driven by users grass-user mailing list

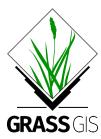

Get GRASS GIS 7.1 development version at grass.osgeo.org/download

Slides available at wenzeslaus.github.io/grass-lidar-talks

Paper in preparation: *Processing UAV and lidar point clouds in GRASS GIS* 

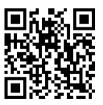